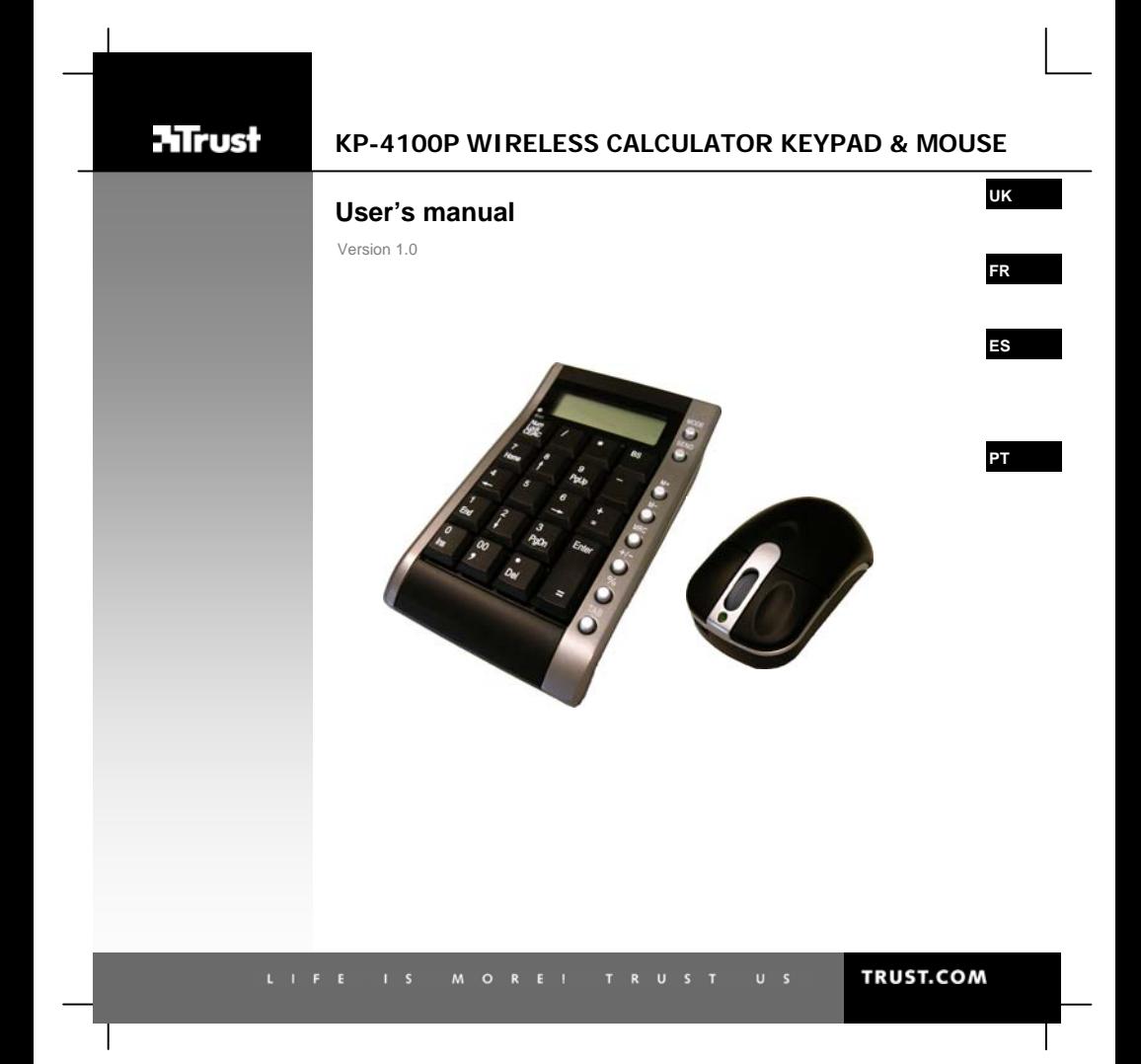

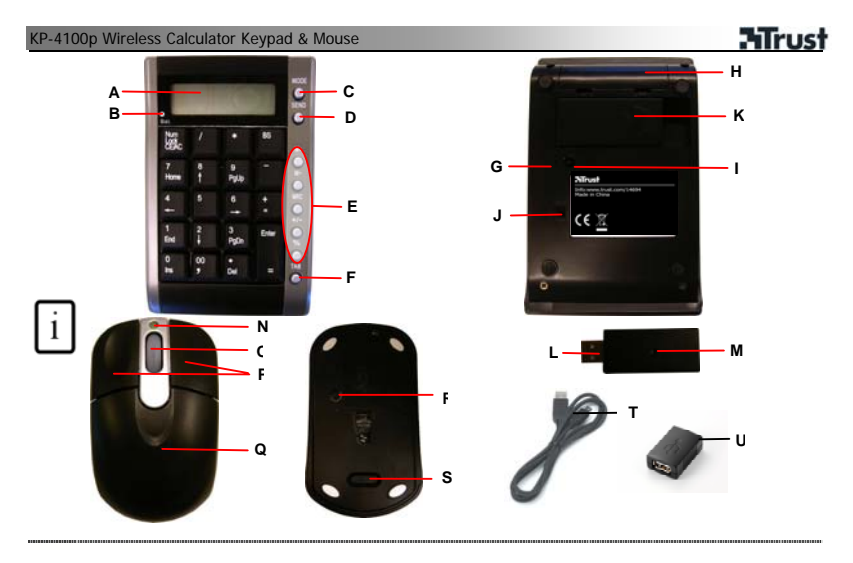

### **Insert batteries**

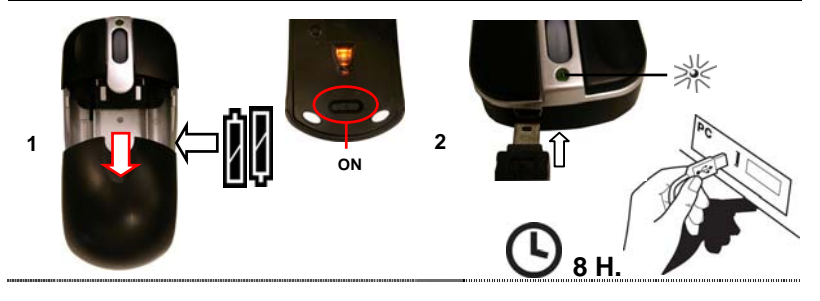

![](_page_2_Picture_0.jpeg)

# **Mirust**

### KP-4100p Wireless Calculator Keypad & Mouse **Use**

**6** 

![](_page_3_Figure_3.jpeg)

![](_page_3_Picture_4.jpeg)

**NumLock = ON NumLock = OFF** 

![](_page_3_Figure_6.jpeg)

**9** 10

ö

r

G ö 画の届

![](_page_3_Figure_8.jpeg)

![](_page_3_Figure_9.jpeg)

![](_page_3_Figure_10.jpeg)

![](_page_4_Picture_192.jpeg)

Note

## **Troubleshooting**

- If wireless connection is bad: (1) . Press ID button (I or R) to use different ID code, (2) use USB extension adapter (U) together with cable (T) to change position of dongle (L).
- In case keypad would function incorrectly, press reset button (G).

![](_page_5_Picture_1.jpeg)

## **Energy**

- Only use alkaline AAA batteries for keypad. Only use rechargeable AAA NiMH 650 mA batteries for mouse.
- Keypad will enter sleep mode when it is not used for 4 minutes. Press NumLock key to activate keypad (keypad will start in calculator mode). To save energy, turn the device off after use.
- Indicator (B) flashes when battery of keypad is low.
- Never recharge the keypad battery provided and never throw it onto a fire.
- Observe local regulations when disposing of batteries.

![](_page_6_Picture_236.jpeg)

**FR**

**Mirust** 

PC.<br>**10**Moe calculateur : reportez-vous à l'illustration pour voir les fonctions des touches.<br>**10**Mouse : The CD CONS CONSTANT (CONSTANT)

Utilisez TAB (F) pour définir l'affichage des décimales.

**Note** 

## **Dépannage**

- Si la connexion sans fil est mauvaise : (1) . appuyez sur le bouton ID (I ou R) pour utiliser un code d'identification différent, (2) utilisez l'adaptateur d'extension USB avec le câble (T) pour modifier la position de la clé électronique (L).
- En cas de fonctionnement incorrect du clavier, appuyez sur le bouton de réinitialisation (G).

![](_page_7_Picture_1.jpeg)

## **Energie**

- Utilisez uniquement des piles AAA alcalines pour le clavier. Utilisez uniquement des piles AAA NiMH 650 mA rechargeables pour la souris.
- Le clavier passe en mode de veille lorsqu'il n'est pas utilisé pendant 4 minutes. Appuyez sur la touche VerrNum pour activer le clavier (le clavier démarre en mode calculateur). Pour économiser de l'énergie, éteignez l'appareil après son utilisation.
- Le témoin (B) clignote lorsque le niveau de la pile du clavier est faible.
- Ne rechargez jamais la pile accompagnant le clavier et ne la jetez jamais dans un feu.
- Respectez les réglementations locales lorsque vous vous débarrassez des piles.

KP-4100p Wireless Calculator Keypad & Mouse **Información del producto** 

## **ATrust**

**ES**

![](_page_8_Picture_206.jpeg)

### Nota

## **Resolución de problemas**

• Si la conexión inalámbrica no es buena: (1). Presione el botón ID (I o R) para usar un código de identificación distinta, (2) use el alargador USB (U) junto con el cable (T) para cambiar la posición de la mochila (L).

## **Energía**

• Con el teclado numérico, use sólo pilas alcalinas AAA. Con el ratón, use sólo las pilas NiMH AAA de 650 mA y recargables.

**Mrust** 

- El teclado numérico entrará en el modo de reposo si no se utiliza durante 4 minutos. Presione BloqNum para activar el teclado numérico (se iniciará en el modo de calculadora). Para ahorrar energía, desactive el dispositivo después de su uso.
- El indicador (B) parpadea cuando la pila del teclado numérico está casi vacía.
- Nunca cambie la pila del teclado numérico proporciona y no la arroje al fuego.
- Tenga en cuenta la normativa local al desechar las pilas.

## **ATrust**

**PT**

![](_page_10_Picture_228.jpeg)

### **Resolução de problemas**

- Se a ligação sem fios estiver má: (1) . Prima o botão ID (I ou R) para utilizar um código de ID diferente, (2) use o adaptador de extensão USB (U) em conjunto com o cabo (T) para alterar a posição do dongle (L).
- No caso de o teclado numérico funcionar incorrectamente, prima o botão de reinicialização (G).

![](_page_11_Picture_1.jpeg)

### **Corrente**

- Use apenas pilhas alcalinas AAA para o teclado. Use apenas pilhas recarregáveis AAA NiMH 650 mA para o rato.
- O teclado numérico entra em modo de espera quando não é utilizado durante 4 minutos. Prima a tecla NumLock para activar o teclado (o teclado começará em modo calculadora). Para economizar energia, desligue o dispositivo após a utilização.
- O indicador (B) pisca quando a pilha do teclado está com pouca carga.
- Nunca recarregue a pilha do teclado fornecida e não a atire ao fogo.
- Observe as normas locais relativas à eliminação destas pilhas.